## W32/Rustock.F: a quite unknown Rustock.C dropper.

Some days ago a friend of mine posted me a suspicious malware, unfortunately I couldn't look at it before yesterday night because I was out for work.

By submitting the file to virustotal.com I could see that only the 39,02% of the av recognizes it as a malware (some popular antivirus like Kaspersky or Symantec, for example, don't recognize it), Microsoft calls it "TrojanDropper:Win32/Rustock.F" while for Panda it is "Trj/Rustock.L". As resulting from the analysis this is really a dropper for the famous malware Rustock.C. A lot of papers has been written on Rustock.C so I will analyze only this dropper in order to make you know that this is a malware even if your antivirus does not signal it as a bad application. The file I'm talking about is called "is7771.exe" and these are its properties:

**Name:** is7771.exe **File size:** 252.50 KB (258560 bytes) **MD5:** 7470F4EC56F167F26F4CF5221D947757 **SHA-1:** 6C8D2DAA5025198950F5DCD4C1D56745856FA2EA

Starting from the EP the first interesting call is at 417A71, call sub\_418300:

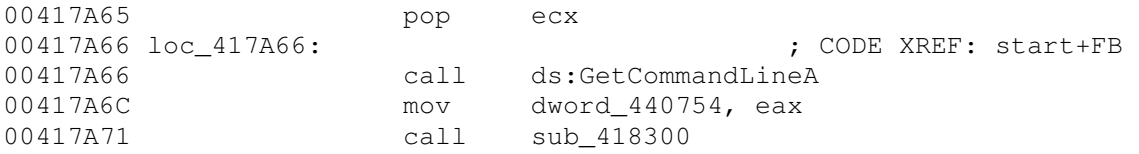

Inside this call, the dropper calls GetEnvinronmentStringW in order to retrieve the address of the environment block for the current process:

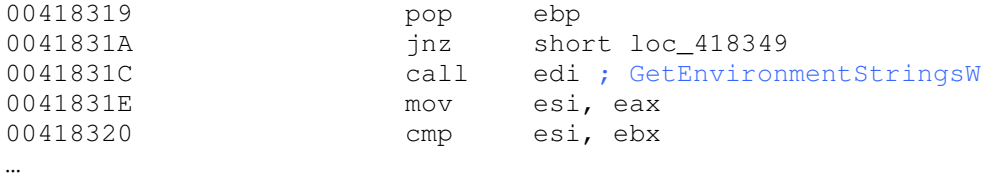

then, after the call WideCharToMultiByte at 4183A8, we have in eax the environment block:

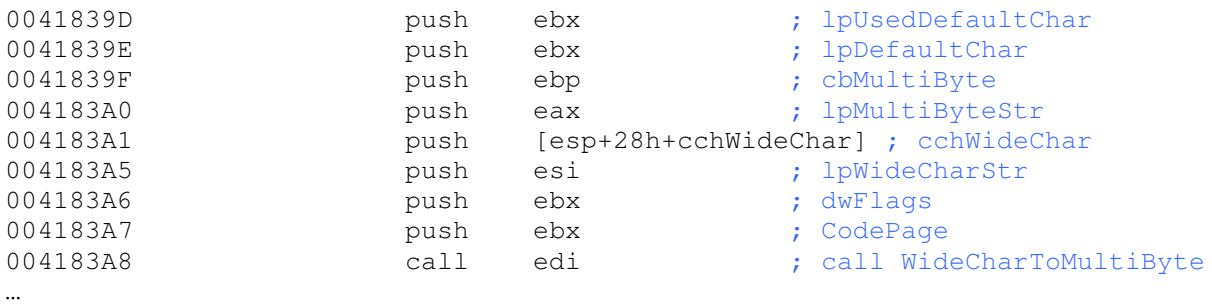

Back to the main flow the next important call is:

…

…

…

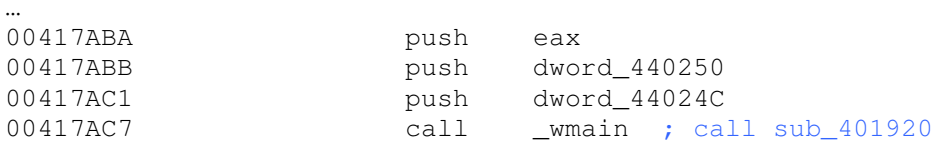

as you can see IDA helps us signing the call as wmain and this is really the most important call of the dropper.

Inside this call there is the call sub\_401928 which contains a very interesting series of decrypting routines:

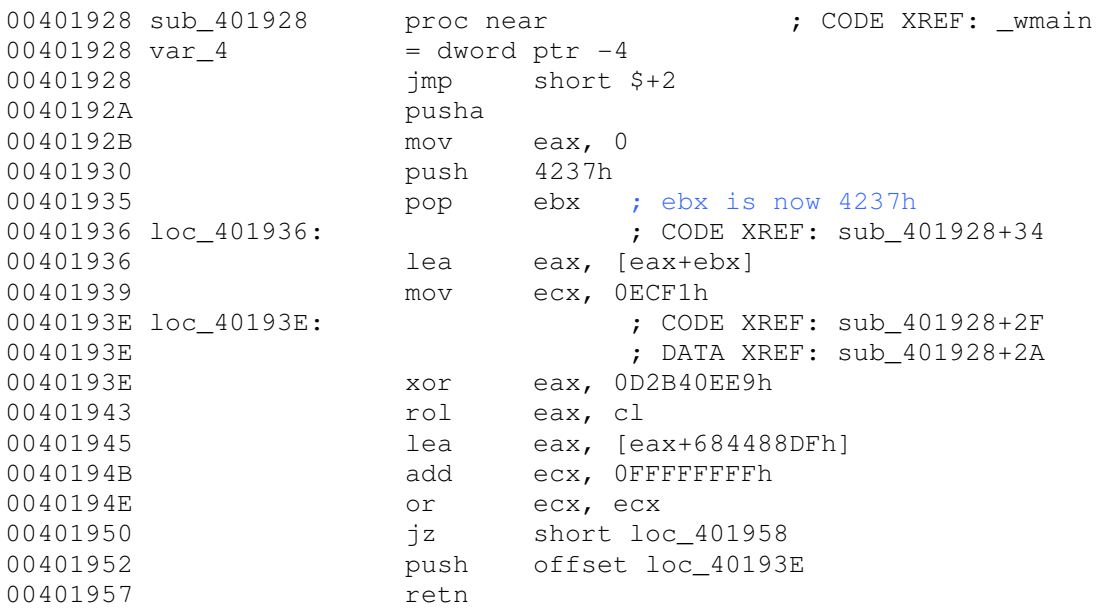

This routine makes ECF1 loops and it is nested in another routine which ends at 40195C, when ebx is 0, so the main routine makes  $ECF1*4237 = 3D4909C7$  loops.

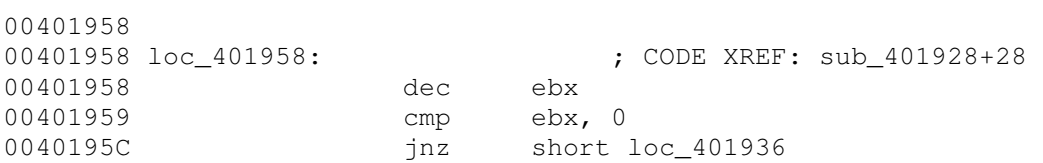

At the end of the main routine in eax there is a constant value: 88986E8B.

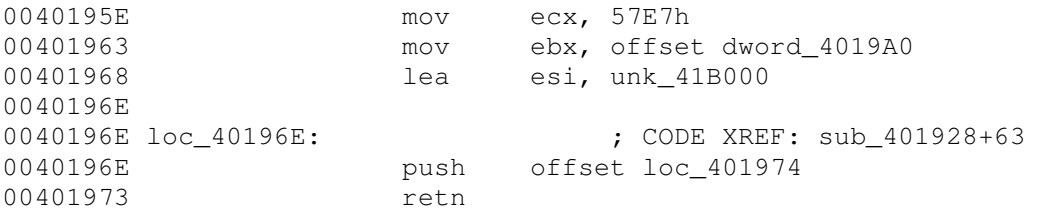

Here is the beginning of a new decrypting routine, in 401963 the malware moves in ebx the address 4019A0, let's look at the first rows of the dump:

004019A0 96 2D 39 41 47 53 A2 01 41 1B A4 53 DA 5C 0D 4A –-9AGS¢A¤SÚ\.J 004019B0 65 2B 31 BC B7 11 3D B3 95 9B 3B 3B 5B 0B 4D D9  $e+14$  $\cdot$  =  $\cdot$   $\cdot$ ;; [ MÙ 004019C0 63 F5 44 29 B2 55 3E E5 D1 DA A6 91 63 CD D3 D3 cõD)²U>åÑÚ¦'cÍÓÓ

these are the first three rows of the buffer and the malware starts to decrypt them here:

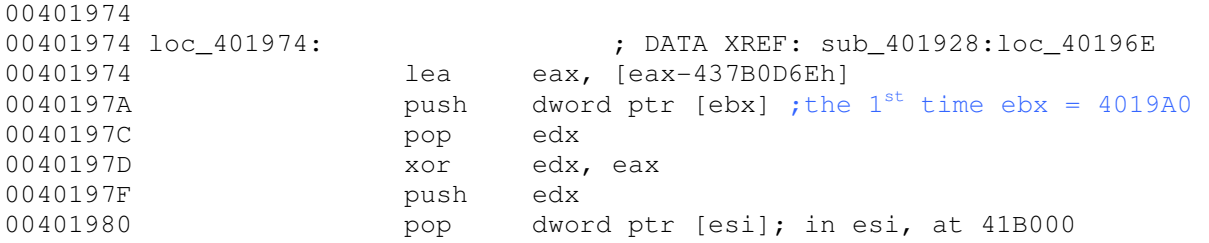

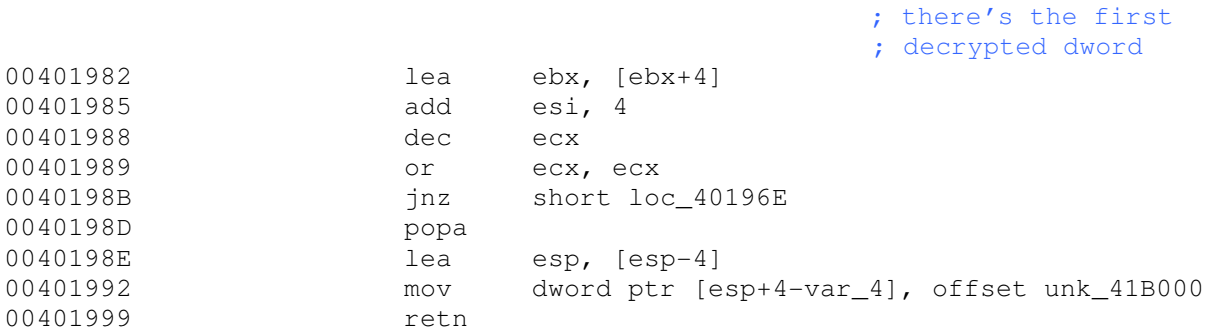

At the end of the routine (57E7 loops) the decrypted buffer is in esi, these are the first three rows:

0041B000 8B 4C 24 04 E8 00 00 00 00 5D 83 ED 09 64 A1 30 ‹L\$è....]ƒí.d¡0 0041B010 00 00 00 8B 40 0C 8B 40 1C 8B 00 8B 40 08 8D B5 ...‹@.‹@‹.‹@µ 0041B020 CE 00 00 00 8D BD F7 00 00 00 E8 33 00 00 00 8D Î...½÷...è3...

Take a look some rows below:

0041B0C0 EB ED 46 89 74 24 08 89 54 24 20 58 61 C3 4C 6F ëíF‰t\$‰T\$ XaÃLo 0041B0D0 61 64 4C 69 62 72 61 72 79 41 00 47 65 74 50 72 adLibraryA.GetPr 0041B0E0 6F 63 41 64 64 72 65 73 73 00 45 78 69 74 50 72 ocAddress.ExitPr 0041B0F0 6F 63 65 73 73 00 00 00 00 00 00 00 00 00 00 00 ocess...........

as you can see there are three well known API names.

The retn at 401999 returns to 41B000 (take a look to the previous instruction), so the flow goes to that part of code that is been decrypted few moments ago, in this way that part of code is impossible to see with a disassembler.

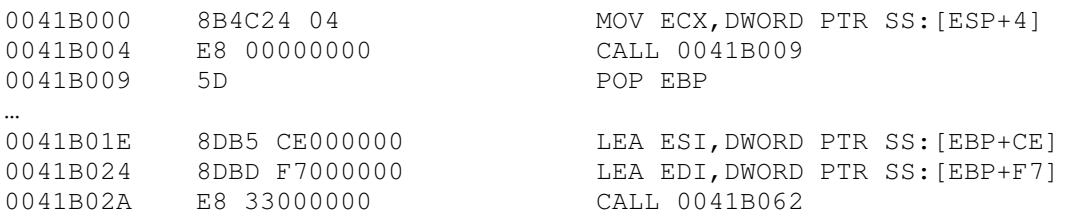

At 41B01E the malware moves in esi the string "LoadLibraryA" and inside the call sub\_41B0AC, which is nested in the call sub 41B062, it looks inside kernel 32.dll in order to find that API.

The malware compares the string "LoadLibraryA" with every string it finds starting from "ActivateActCtx".

Back from 41B0AC, looking at eax we see that LoadLibraryA is the 244th API listed in kernel32.dll.

The malware uses this index to retrieve the API in kernel32.dll and does the same for GetProcAddress (the 198th) and for ExitProcess (the B6th), the APIs are listed starting from 41B0F7.

Back to the main flow we arrive here:

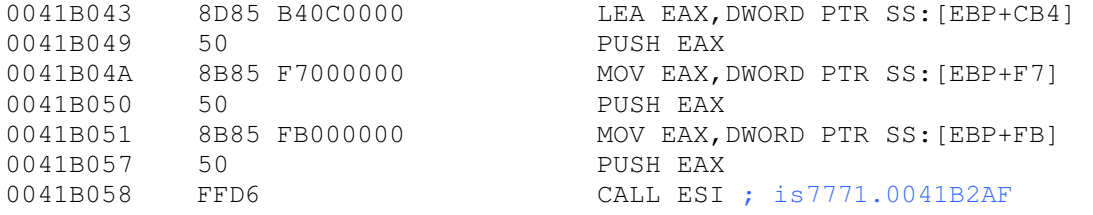

This is what is inside the call esi:

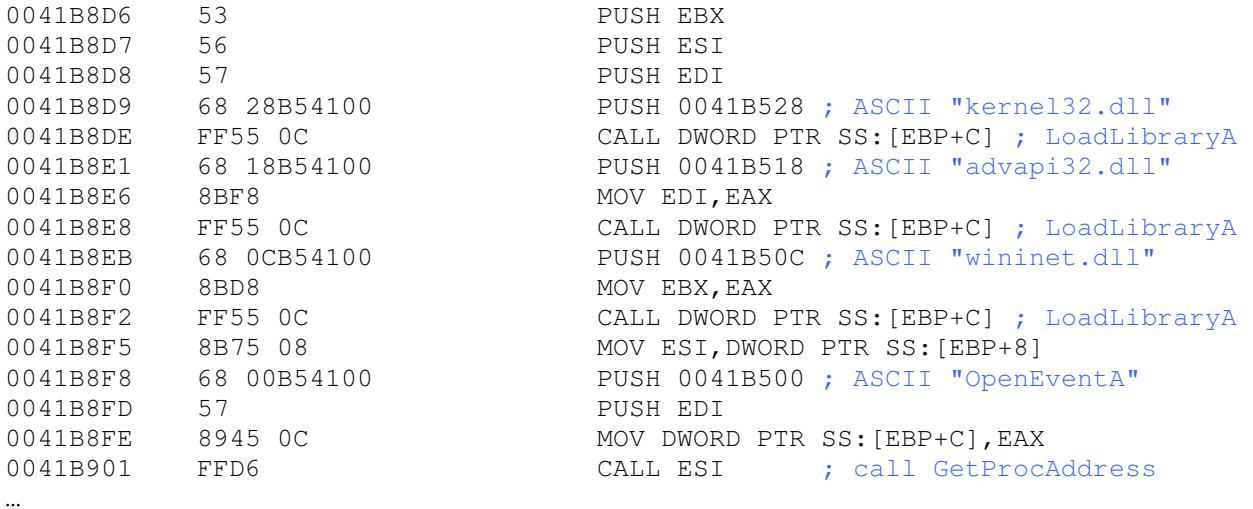

The code is easy to understand, the malware loads three .dll (kernel32.dll, advapi32.dll and wininet32.dll) and starts to retrieve the address of a lot of APIs starting from OpenEventA (from advapi32.dll) and finishing at InternetOpenUrlA (from wininet.dll).

After finishing to retrieve the API addresses the malware arrives at 41BA46: call sub\_41B579, inside this call the malware calls OpenEventA in order to check if there is an existing event object called "Global\{60F9FCD0-8DD4-6453-E394-771298D2A470}" if there is not than the OpenEventA returns null and the jump at 41BA4D is not taken.

0041BA4B TEST EAX, EAX<br>0041BA4D JNZ 0041BAF8 JNZ 0041BAF8

If the jump does not occur the malware creates a file-mapping object for the file "Global\5B37FB3B-984D-1E57-FF38-AA681BE5C8D8":

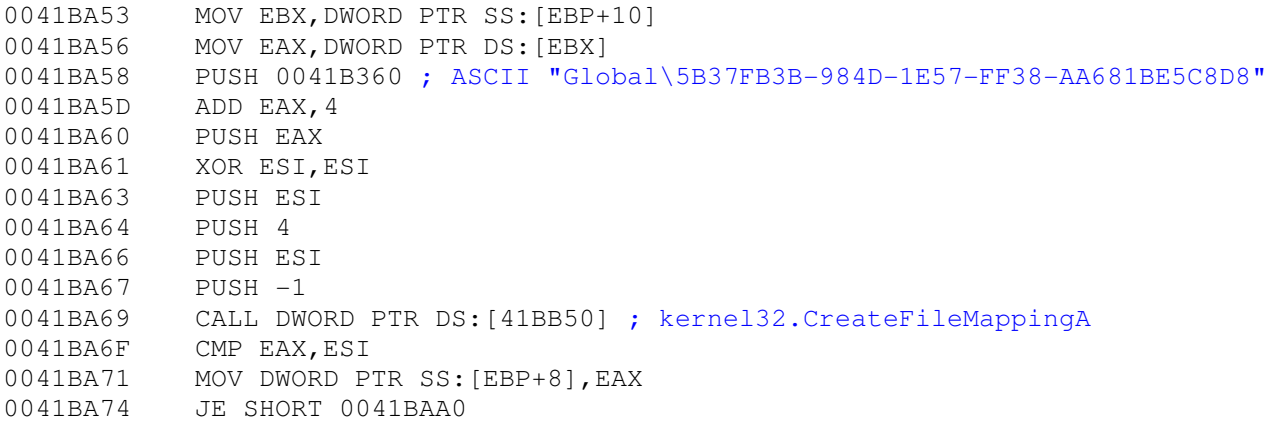

…

…

After some instructions the flow arrives at 41BAA6, call sub\_41B70,

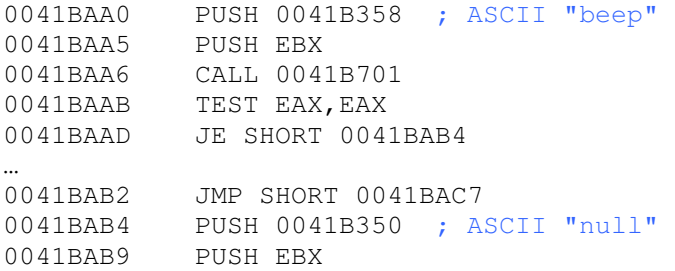

0041BABA CALL 0041B701

Inside this call the malware creates the string "C:\WINDOWS\system32\drivers\beep.sys" by calling GetSystemDirectoryA (call dword ptr[41BB8C]) at 41B72B and lstrcatA. At this point the malware creates a .tmp file in the temp directory (retrieved by using GetTempPathA, call dword ptr[41BB84], at 41B723) and:

0041B77D 56 PUSH ESI 0041B77E 8D85 F8FDFFFF LEA EAX,DWORD PTR SS:[EBP-208] 0041B784 50 PUSH EAX 0041B785 8D85 FCFEFFFF LEA EAX,DWORD PTR SS:[EBP-104] 0041B78B 50 PUSH EAX 0041B78C FF15 5CBB4100 CALL DWORD PTR DS:[41BB5C] ; kernel32.CopyFileA

these are the parameters for CopyFileA:

0006FCAC |ExistingFileName = "C:\WINDOWS\system32\drivers\beep.sys"  $0006FBA8$  |NewFileName = "C:\DOCUME~1\xxx\IMPOST~1\Temp\1.tmp" 0006FA94 \FailIfExists = FALSE

yes, the malware creates a copy of beep.sys, we could say a "backup". As you can see at 41BAAB if the call fails and there is not a file called "beep.sys" in the drivers dir the dropper tries to find "null.sys".

After the call CopyFileA there is an interesting call at 41B796:

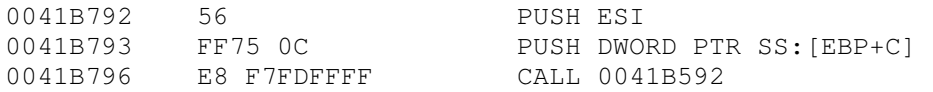

Inside this call Rustock.F establishes a connection to the service control manager on our computer and opens the ServicesActive database by calling OpenSCManagerA:

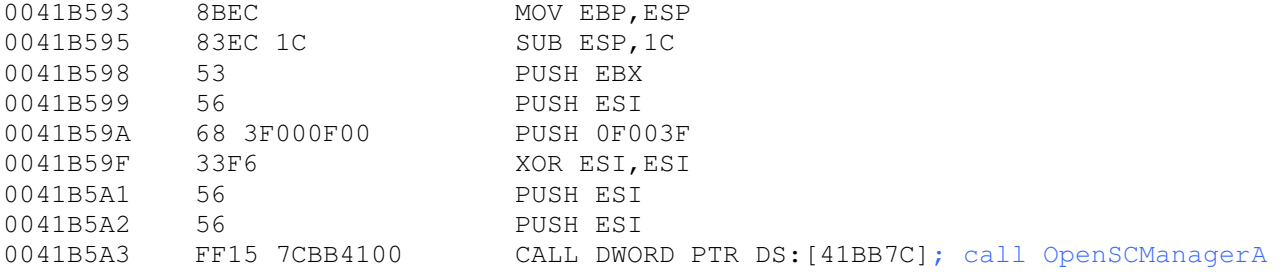

then it opens opens a handle to service "beep" by calling OpenServiceA:

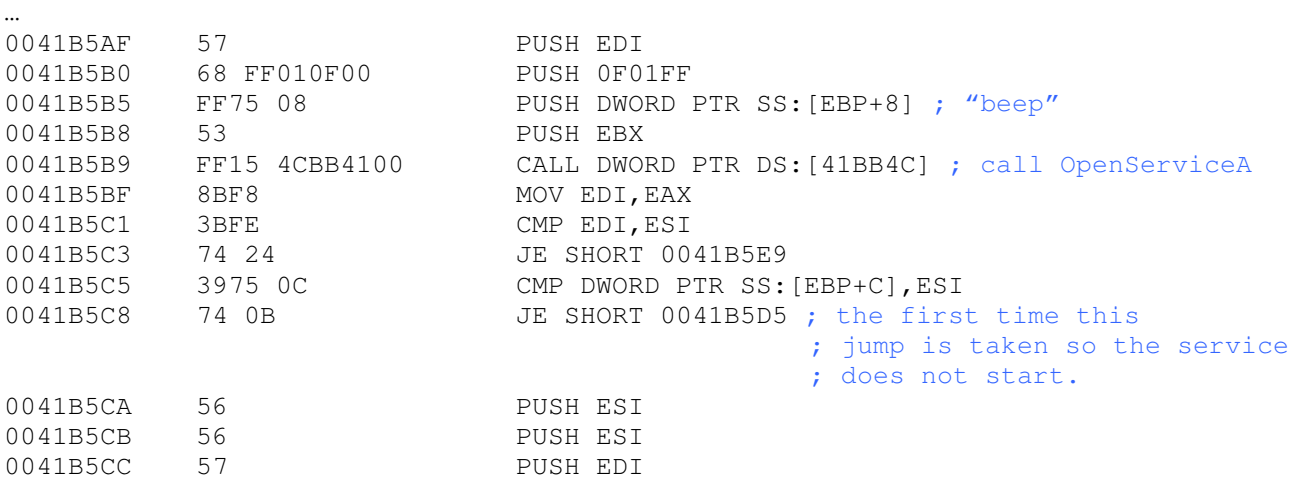

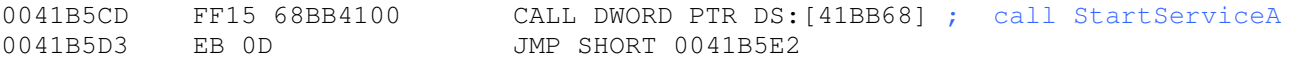

After the jump at 41B5C8 the flow comes here and the malware sends a request to stop to the service by calling ControlService with control code = 1:

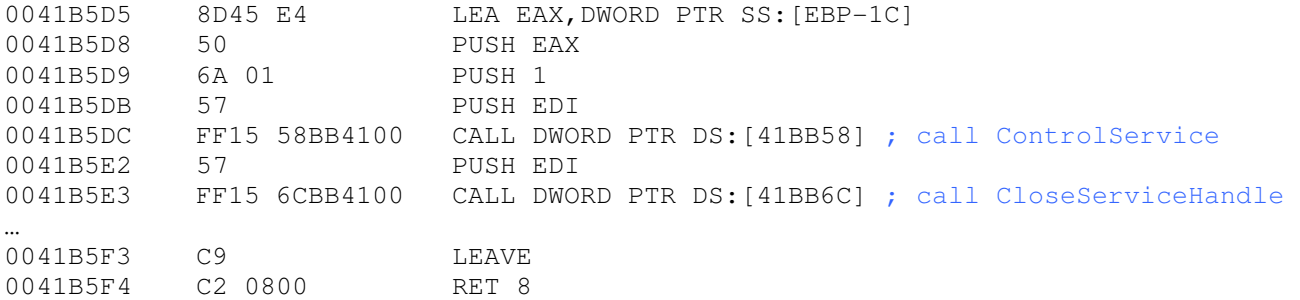

Going back to the main flow the code arrives at 41B7B0, call sub 041B644, this is what we can see by entering in the call:

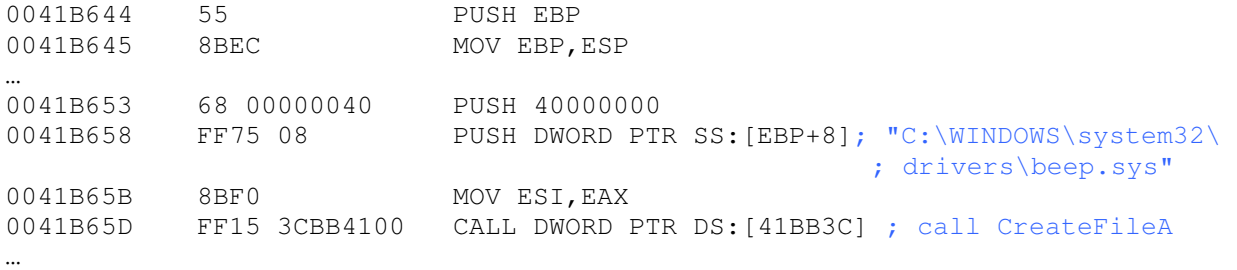

Rustock.F opens "beep.sys£ and starts to inject the code in it by calling WriteFile at 41B677:

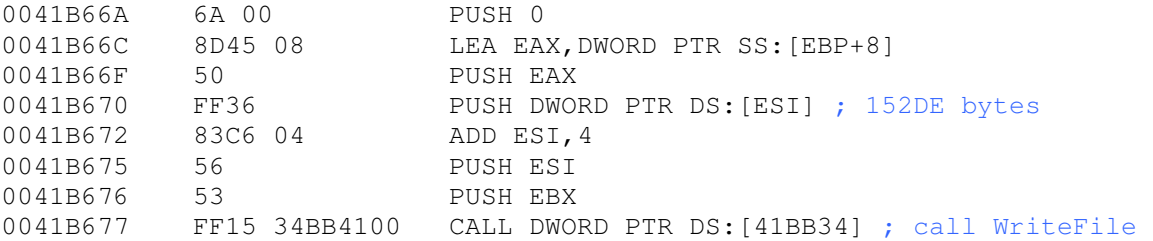

After writing 152DE bytes inside "beep.sys", the code returns to the previous flow. Esi points to 41BCB8, this is the first rows of the dump:

0041BCB8 4D 5A 90 00 03 00 00 00 04 00 00 00 FF FF 00 00 MZ . ... ... ; ; ; .. 0041BCC8 B8 00 00 00 00 00 00 00 40 00 00 00 00 00 00 00 ¸.......@....... 0041BCD8 00 00 00 00 00 00 00 00 00 00 00 00 00 00 00 00 ................

## It seems to be the beginning of a PE file.

…

These bytes have been decrypted during the 57E7 loops long routine at 40196E.

These is the driver of Rustock.C and we can dump the memory to create a 152DE bytes long PE file.

This file is crypted with RC4 and the decrypted PE file is compressed with the aplib.

By the way I will not analyze this file because there is a lot of good papers about it and my aim is just to signal this quite unknown dropper: is7771.exe.

It is to say that uploading the obtained .sys file to virustotal.com only the 50% of the av recognizes it as a malware.

Going back from the call sub\_041B644 and keep on following the code, we arrive again at a call sub\_41B592 at 41B7BA.

This time the JE SHORT 0041B5D5 at 41B5C8 is not taken and the code arrives at call StartServiceA, in this way the malware executes the modified "beep.sys" and Rustock.C is free to infect our pc.

After few instructions we find this:

0041B7E7 FF15 5CBB4100 CALL DWORD PTR DS:[41BB5C] ; call CopyFileA

Thes are the parameters for CopyFileA:

```
0006FBA8 |ExistingFileName = "C:\DOCUME~1\xxx\IMPOST~1\Temp\1.tmp" 
0006FCAC |NewFileName = "C:\WINDOWS\system32\drivers\beep.sys" 
00000000 \FailIfExists = FALSE
```
So, the original .sys file is recovered and inside the following call sub\_41B691 the malware deletes the .tmp file by calling DeleteFileA (call dword ptr[41BB30]) at 41B69D.

As I said before, if the malware does not find "beep.sys", it searches for "null.sys". Now we can see that if does not find "null.sys", it creates the string

""C:\WINDOWS\system32\drivers\glayde32.sys"

and, after creating that file and writing in it the code at 41BCB8, it calls CreateServiceA (call dword ptr[41BB70]) at 41B627 and tries to execute it by calling the usual StartServiceA at 41B5CD.

The malware checks if this attempt has been successful by calling OpenEventA as it did for "beep.sys" and "null.sys", then the code arrives at 41BAFD, call sub\_41B892, and this is what is inside this call:

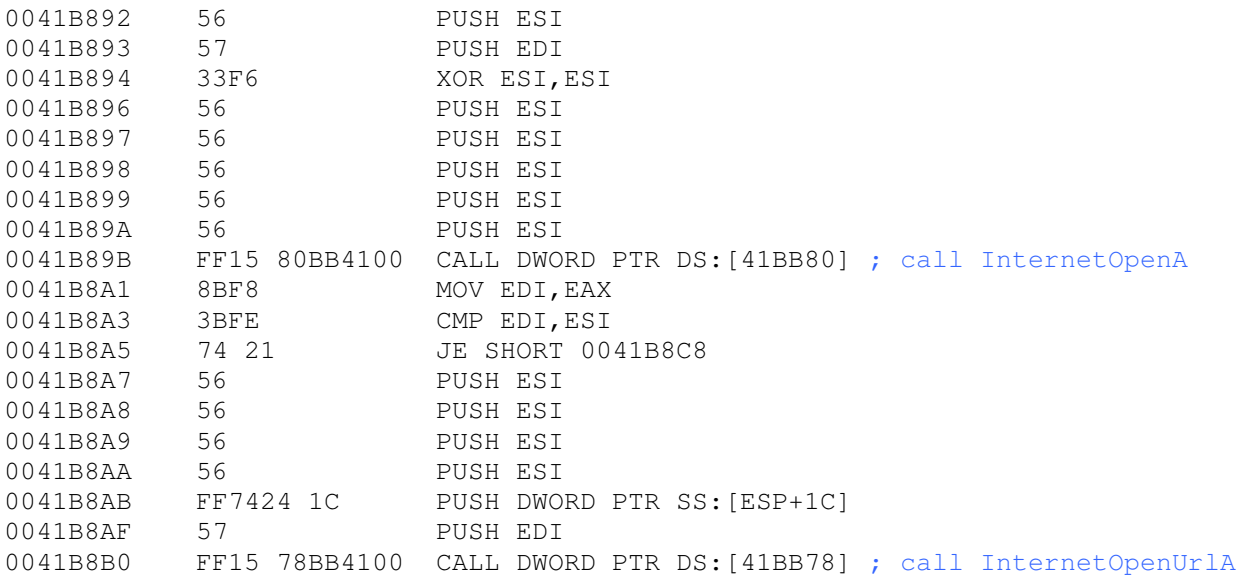

The malware initializes the use of the WinINet functions and tries to open an url:

ASCII "http://208.66.194.22/index.php?page=main?i=1"

This is the whois result of the ip:

## **General Information:**

Hostname: 208.66.194.22 ISP: McColo corp Organization: McColo corp Proxy: None detected Type: Corporate

## **Geo-Location Information:**

Country: United States State/Region:DE City: Newark<br>Latitude: 39.668 Latitude: 39.668 Longitude: -75.7135

McColo corp. is in fact related to Rustock.C as you can easily see by googling "McColo rustock.c" ☺.

Going to the main flow, we arrive at 41BB1D, call sub\_41B691. Inside this call the malware moves the file is7771.exe from its current to the temp dir and renames it as 2.tmp by calling MoveFileExA (call dword ptr[41BB54]) at 41B6DD. After this we go back to 41B05C where there's a call ExitProcess (call dword ptr[EBP+FF]): the work of the dropper is finished.

That's all about the Rustock.C dropper called Rustock.F (is7771.exe), the reversing was really easy but, as I said before, the minor part of the antivirus recognizes it as a malware, so, if you have downloaded a file called is7771.exe delete it without executing.

For any questions do not esitate to send me an e-mail: giammarco.ferrari@gmail.com, Bye bye!

*Giammarco Ferrari*